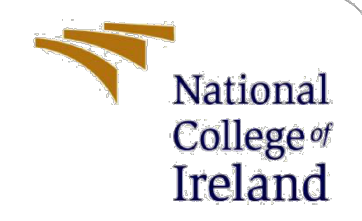

# Configuration Manual

MSc Research Project Financial Technology

Tatyana Gricenko Student ID: X19233027

School of Computing National College of Ireland

Supervisor: Noel Cosgrave

#### **National College of Ireland**

National College<sup>of</sup> **Ireland** 

#### **MSc Project Submission Sheet**

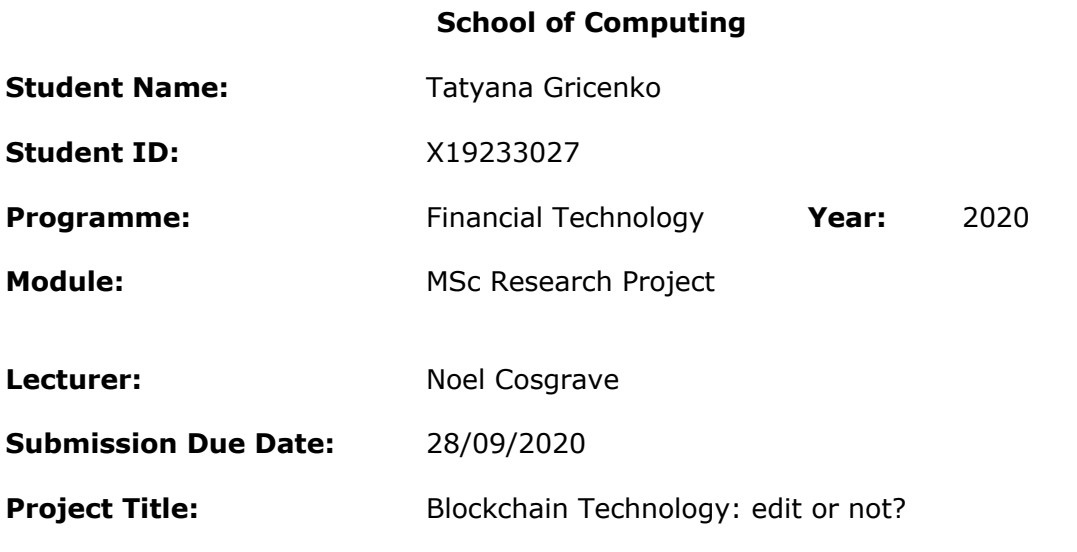

**Word Count: 5085 Page Count: 29**

I hereby certify that the information contained in this (my submission) is information pertaining to research I conducted for this project. All information other than my own contribution will be fully referenced and listed in the relevant bibliography section at the rear of the project.

ALL internet material must be referenced in the bibliography section. Students are  $T =$  required to use the Referencing Standard specified in the report template. To use other author's written or electronic work is illegal (plagiarism) and may result in disciplinary action.

**Signature:**

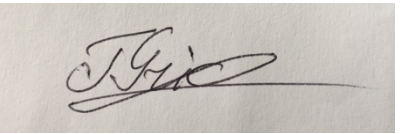

**Date:** 28/09/2020

#### **PLEASE READ THE FOLLOWING INSTRUCTIONS AND CHECKLIST**

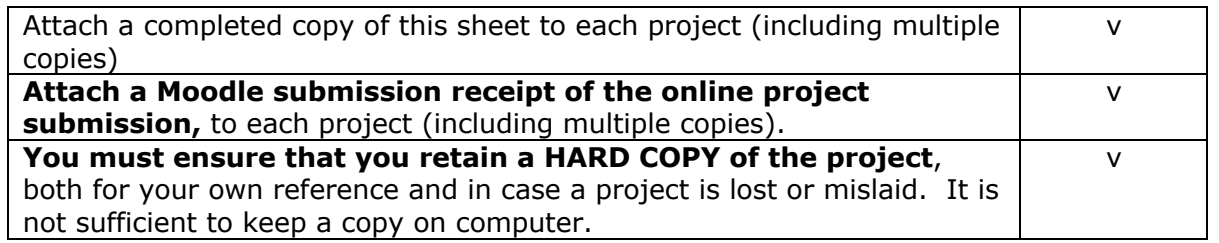

Assignments that are submitted to the Programme Coordinator Office must be placed into the assignment box located outside the office.

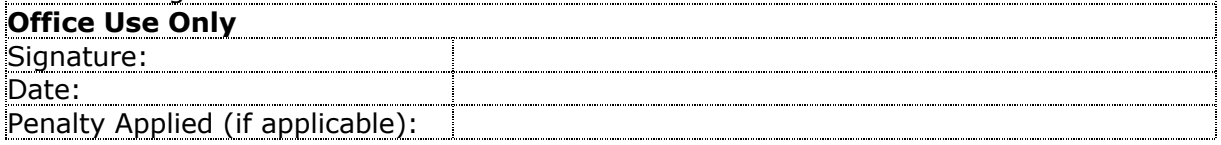

# Configuration Manual

Tatyana Gricenko Student ID: X19233027

This configuration manual describes hardware, software specifications and programming steps for the research project "Blockchain technology: edit or not?"

## **1 Hardware**

**Processor:** 2.8 GHz Intel Core i7 **Memory:** 8 GB 1067 MHz DDR3 **Graphics:** ATI Radeon HD 4850 512 MB **Storage:** 1 TB SATA Disk

## **2 Software**

macOS High Sierra version 10.13.6 Microsoft Excel for Mac version 16.39 Google Forms **<sup>1</sup>** R version 4.0.2 **<sup>2</sup>** R Studio version 1.3.1056 **<sup>3</sup>**

# **3 Project development**

The implementation of this work is done using R programming. R and R Studio were installed. The dataset was downloaded from Google Forms in csv format. Firstly, the answer to question 6 was analysed. Followed by the analysis to answers to questions 16,1,3 and 4. Finally, the answers to questions 16,17,18,19,20. Answers to the web survey downloaded and stored in Excel in csv format. This dataset used for the analysis in R Studio.

<sup>1</sup> https://docs.google.com/forms/d/1hSqx5nyCkFbdZL2VEZrOzi92Rkjw3czbImJp5oU0uhU/edit

<sup>2</sup> http://www.r-project.org/

<sup>3</sup> http://www.rstudio.com/

# **4 Answers to web survey**

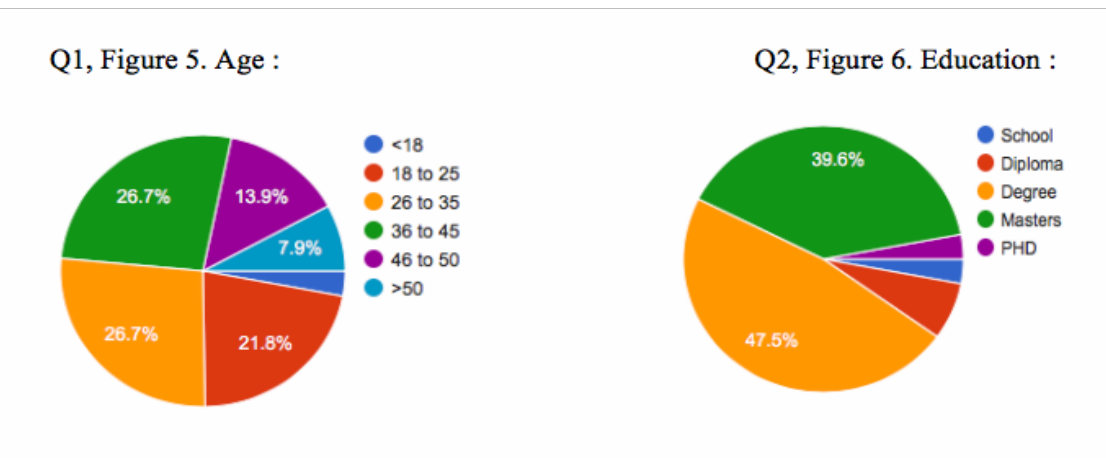

#### Q 3, Figure 7. Industry:

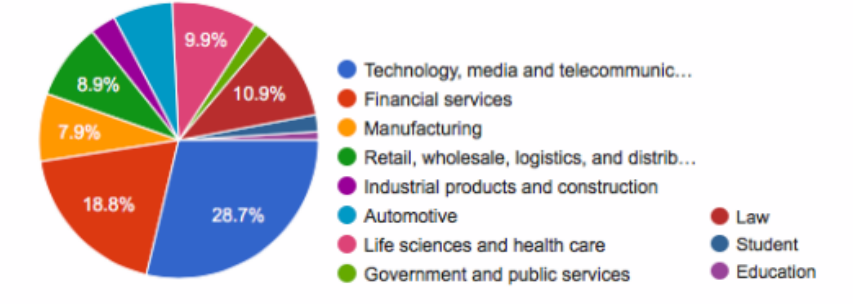

#### Q 4, Figure 8. Years in profession :

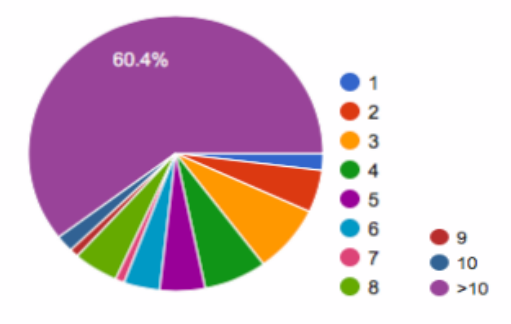

Q 5, Figure 9. If we allow someone to change the records, trust will wear down. The change for the kindest motives, like human error, opens the door for to the loss of trust:

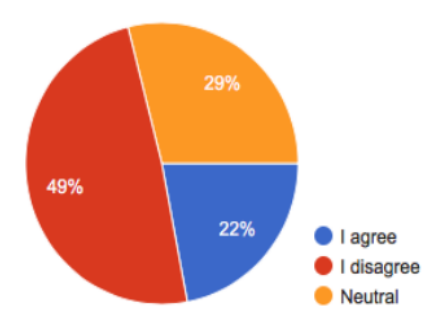

Q 6, Figure 10. Redactable blockchain would suit in the following industries :

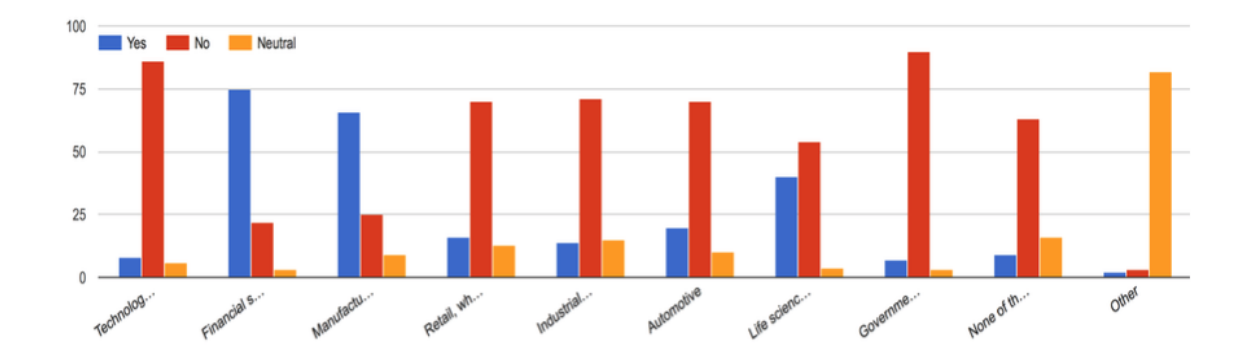

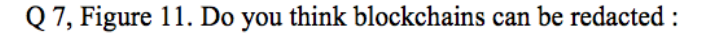

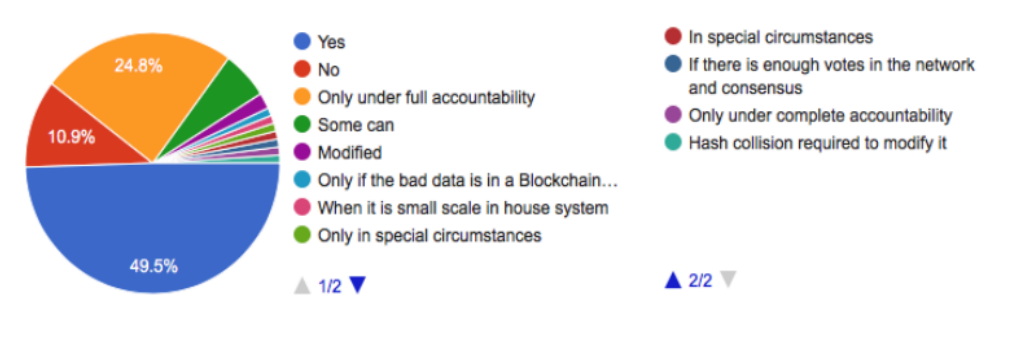

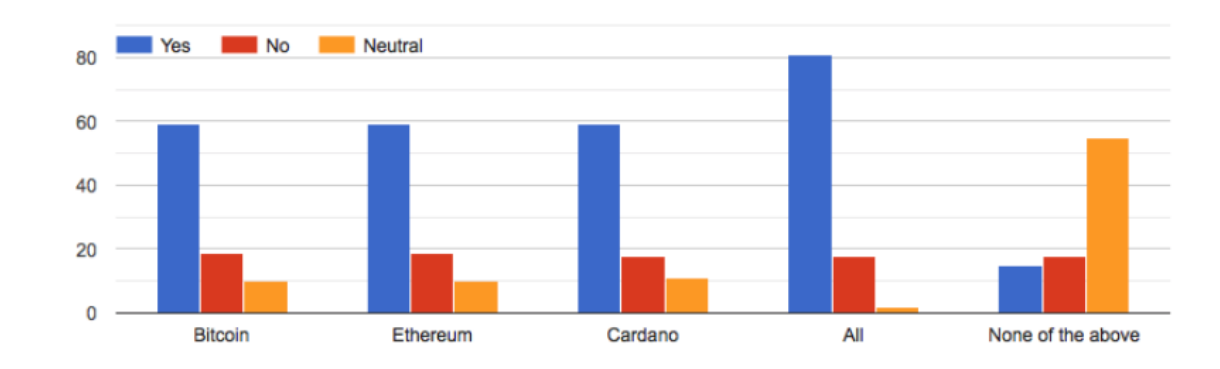

#### Q 8, Figure 12. Which type of blockchain do you think can be redacted :

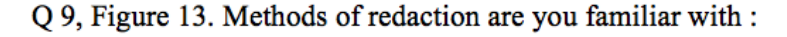

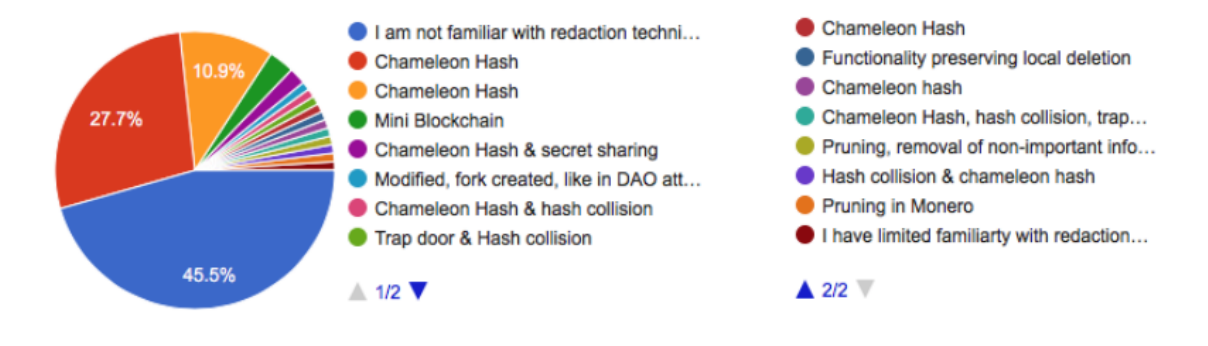

Q 10, Figure 14. Total immutability of the blockchain presently acts as a barrier for their wider adoption :

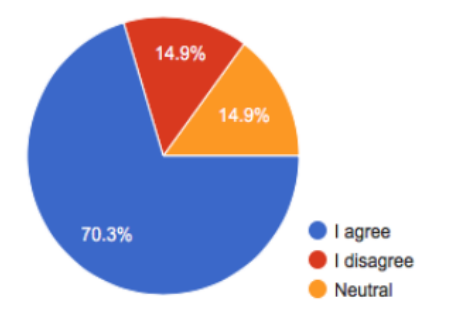

Q 11, Figure 15. Redactable blockchain needs comprehensive and strong governance model:

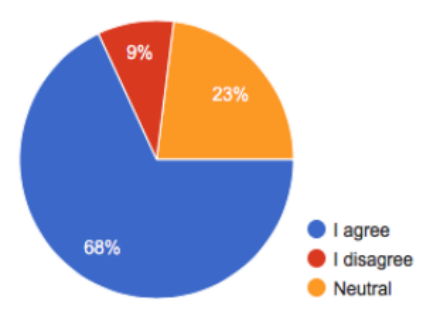

Q 12, Figure 16. In cases like "input errors, bugs in the code, fraudulent/illegal transactions, outdated terms in the smart contract." Do you agree that all parties sharing a blockchain need to comply with certain legislation? If so, do you agree that a representative from the list below should be allowed to edit the blockchain in certain circumstances if a court order exists on a case by case basis :

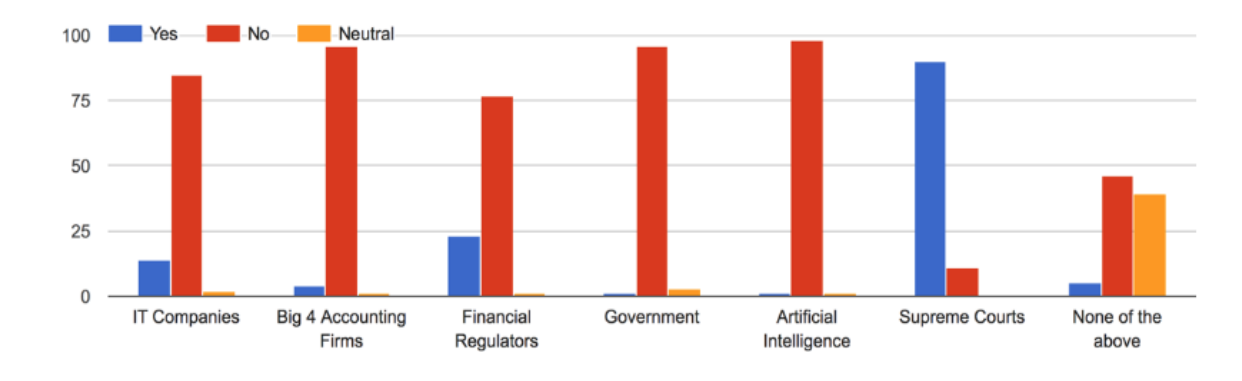

Q 13, Figure 17. Threre are more risks with redactable blockchains :

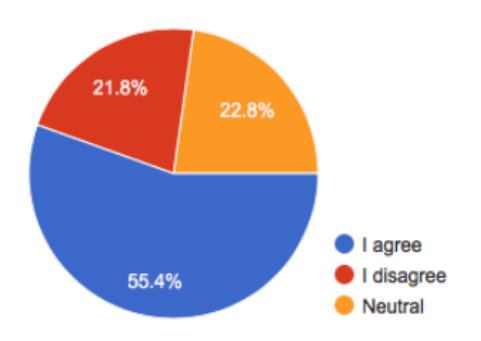

Q 14, Figure 18. Immutability is a core feature and strength of blockchain technology, stops fraudsters from altering the record:

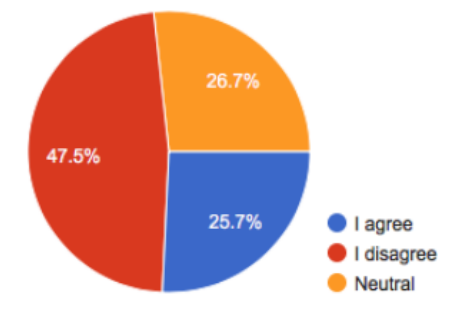

Q 15, Figure 19. Blockchain has already evolved from totally permission-less public Blockchains like Bitcoin to permissioned Blockchains like J.P. Morgan's Quorum, which involves nodes obtaining permission from some higher authority to join the network. To move towards an editable blockchain is just an extra phase in this technology evolution.

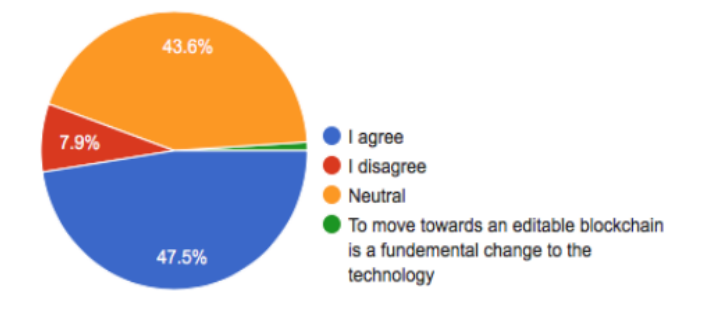

Q 16, Figure 20. Please rate for both types of blockchain technology your knowledge :

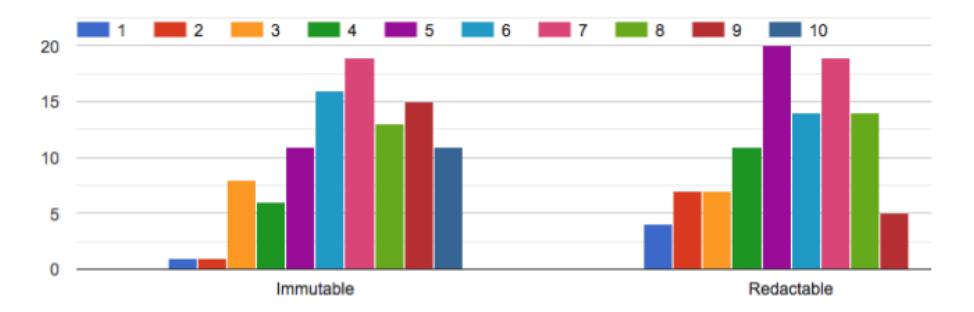

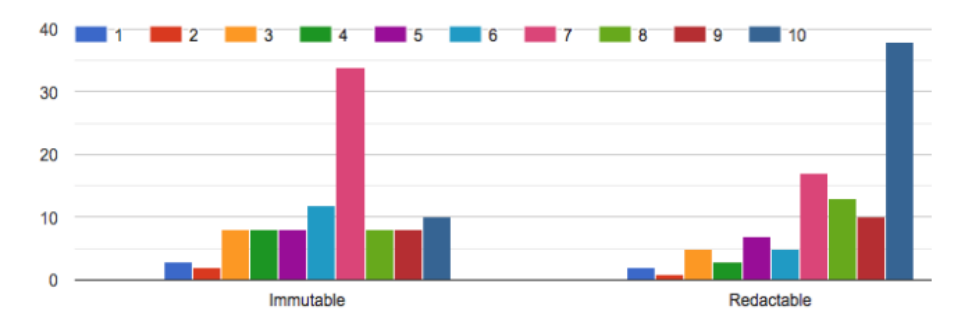

Q 17, Figure 21. Please rate for both types of blockchain technology the effectiveness:

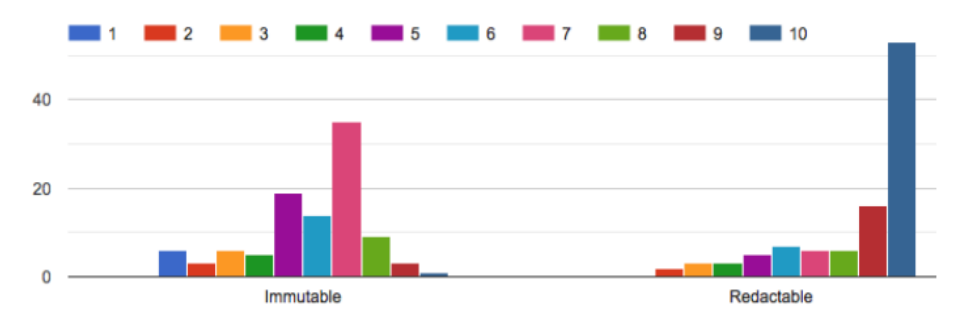

Q 18, Figure 22. Please rate the suitability of immutable or redactable blockchain technology for their stakeholders. For example, data entry staff, solicitors, accountants, auditors and others :

Q 19, Figure 23. Please rate for both types of blockchain technology the compliance with regulations and law:

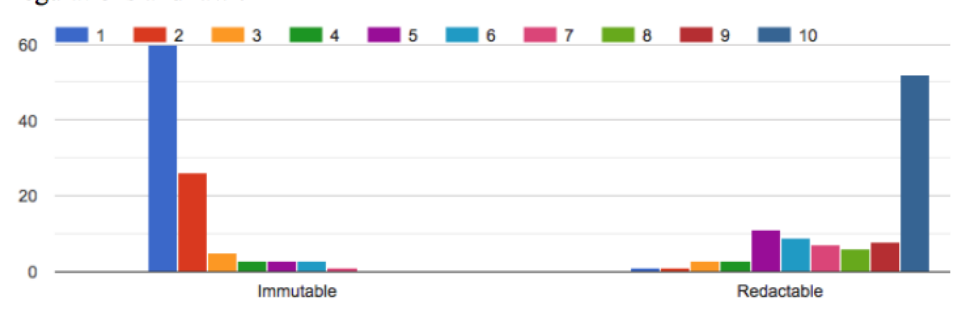

Q 20, Figure 24. Please rate for both types of blockchain technology the security and resilience to fraud:

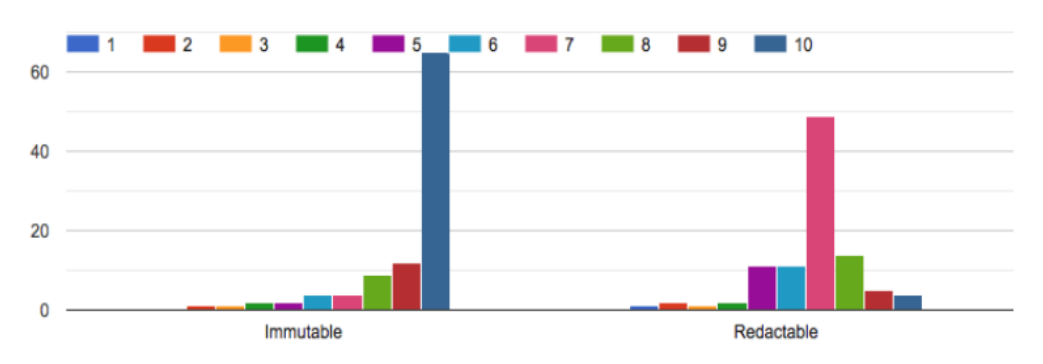

# **5 Preparation for implementation**

In R Studio the following libraries were installed:

**formattable**, version 0.2.0.1: makes presentation richer, simpler, more flexible and deliver more information. Is for formatting on data frames and vectors.

**rstatix,** version 0.6.0: for execution of fundamental statistical tests, t-test, Wilcoxon test, Cramer V to check the relationship among categorical variables. Helper functions for recognising multivariate and univariate outliers, evaluating homogeneity and normality of variances.

**dplyr,** version 1.4.4: for work with distant database tables, in case of in-memory data frames.

**ggplot,** version 2.3.2: graphics creator that will follow the instructions to map variables exactly per the guidelines

**coin**, version 1.3 – 1: gives provisional interpretation for the overall independence problem including multivariate, correlation, two-sample problems.

**pwr**, version 1.8.6: calculating effect sizes for all the preceding tests analogous to usual effect sizes (large, medium, small,)

**tidyverse**, version 1.3.0: gathers multipurpose packages: dplyr, ggplot2, tidyr, etc. The packages work in synchronization to visualize data. Needed for modelling, processing, cleaning purposes.

**ggpubr**, version 0.4.0: offers simple functions for generating and altering prepared by ggplot2 plots.

**PairedData**, version 1.1.1: used for statistics, effect sizes and hypothesis tests are provided for analysing paired data, set of graphics (based on ggplot2) and datasets.

**na. tools**, version 0.3.1: In case of missing values in vectors, this essential instrument gives a reliable basis.

### **6 Project Implementation**

#### **6.1 Average scores**

To find out average scores, the answers to question 6 used, the following inputs required:

```
#Finding the average score
test1 <- Data[,c(grep("Q6.*", colnames(Data)))]
library("rstatix")
Technology <-
freq table(test1$06.In.your.opinion...redactable.blockchain.would.suit.in.the.follo
wing.industries...Technology...media...and.telecommunications., na.rm = T)
Financial <-
freq_table(test1$Q6.In.your.opinion...redactable.blockchain.would.suit.in.the.follo
wing.industries...Financial.services., na.rm = T)
Manufacturing <-
freq table(test1$Q6.In.your.opinion...redactable.blockchain.would.suit.in.the.follo
wing.industries...Manufacturing., na.rm = T)
Retail <-
freq table(test1$Q6.In.your.opinion...redactable.blockchain.would.suit.in.the.follo
wing.industries...Retail...wholesale...logistics...and.distribution., na.na.rm = T)
Industrial <-
freq table(test1$Q6.In.your.opinion...redactable.blockchain.would.suit.in.the.follo
wing.industries...Industrial.products.and.construction., na.rm = T)
Automotive <-
freq_table(test1$Q6.In.your.opinion...redactable.blockchain.would.suit.in.the.follo
wing.industries...Automotive., na.rm = T)
Life <-
freq table(test1$Q6.In.your.opinion...redactable.blockchain.would.suit.in.the.follo
wing.industries...Life.sciences.and.health.care., na.rm = T)
Government <-
freq table(test1$Q6.In.your.opinion...redactable.blockchain.would.suit.in.the.follo
wing.industries...Government.and.public.services., na.rm = T)
#x <- data.frame("Sector", "Neutral", "No", "Yes")
z <- rbind("Technology, media, and telecommunications" = Technology$n,
           "Financial services" = Financial$n,
            "Manufacturing" = Manufacturing$n, 
           "Retail, wholesale, logistics, and distribution" = Retail$n,
          "Industrial products and construction" = Industrial$n,
           "Automotive" = Automotive",
           "Life sciences and health care" = Life$n,
            "Government and public services" = Government$n)
z \le - as.data.frame(z)
names(z)[names(z) == "V1"] <- "Neutral"
names(z)[names(z) == "V2"] <- "Immutable"
names(z)[names(z) == "V3"] <- "Redactable"
library(formattable)
formattable(z, 
align = c("l",rep("r", NCOL(z) - 1)),
list(`Neutral` = formatter("span", x ~ percent(x / 100)),
\sum_{i=1}^{n} Immutable = formatter("span", x ~ percent(x / 100)),
\text{Redactable} = formatter("span", x ~ percent(x / 100)))
```

```
The outputs received:
Attaching package: 'rstatix'
The following object is masked from 'package:stats':
    filter
> Technology <-
freq table(test1$Q6.In.your.opinion...redactable.blockchain.would.suit.in.the.follo
wing.industries...Technology...media...and.telecommunications., na.rm = T)
> Financial <-
freq_table(test1$Q6.In.your.opinion...redactable.blockchain.would.suit.in.the.follo
wing.industries...Financial.services., na.rm = T)
> Manufacturing <-
freq table(test1$Q6.In.your.opinion...redactable.blockchain.would.suit.in.the.follo
wing.industries...Manufacturing., na.rm = T)
> Retail <-
freq table(test1$Q6.In.your.opinion...redactable.blockchain.would.suit.in.the.follo
wing.industries...Retail...wholesale...logistics..and.distribution., na.na.rm = T)
> Industrial <-
freq table(test1$Q6.In.your.opinion...redactable.blockchain.would.suit.in.the.follo
wing.industries...Industrial.products.and.construction., na.rm = T)
> Automotive <-
freq_table(test1$Q6.In.your.opinion...redactable.blockchain.would.suit.in.the.follo
wing.industries...Automotive., na.rm = T)
> Life \leqfreq table(test1$Q6.In.your.opinion...redactable.blockchain.would.suit.in.the.follo
wing.industries...Life.sciences.and.health.care., na.rm = T)
> Government <-
freq table(test1$06.In.your.opinion...redactable.blockchain.would.suit.in.the.follo
wing.industries...Government.and.public.services., na.rm = T)
> #x <- data.frame("Sector", "Neutral", "No", "Yes")
> z <- rbind("Technology, media, and telecommunications" = Technology$n,
+ "Financial services" = Financial$n, 
             "Manufacturing" = Manufacturing$n,
             "Retail, wholesale, logistics, and distribution" = Retail$n,
+ "Industrial products and construction" = Industrial$n,
+ "Automotive" = Automotive$n,
             "Life sciences and health care" = Life$n,
             "Government and public services" = Government$n)
> z < -as.data-frame(z)>> names(z)[names(z) == "V1"] <- "Neutral"
> names(z)[names(z) == "V2"] <- "Immutable"
> names(z)[names(z) == "V3"] <- "Redactable"
> library(formattable)
> formattable (z, 
+ align = c ("l", rep ("r", NCOL(z) - 1)),
+ list (`Neutral` = formatter("span",x ~ percent(x / 100)),
+ `Immutable` = formatter ("span",x ~ percent(x / 100)),
+ \qquad \qquad \text{Redactable} = \text{formatter}(\text{``span''}, x \sim \text{percent}(x \ / \ 100)))
```
+ )

The percentages of respondents per industry are calculated by R Studio are below:

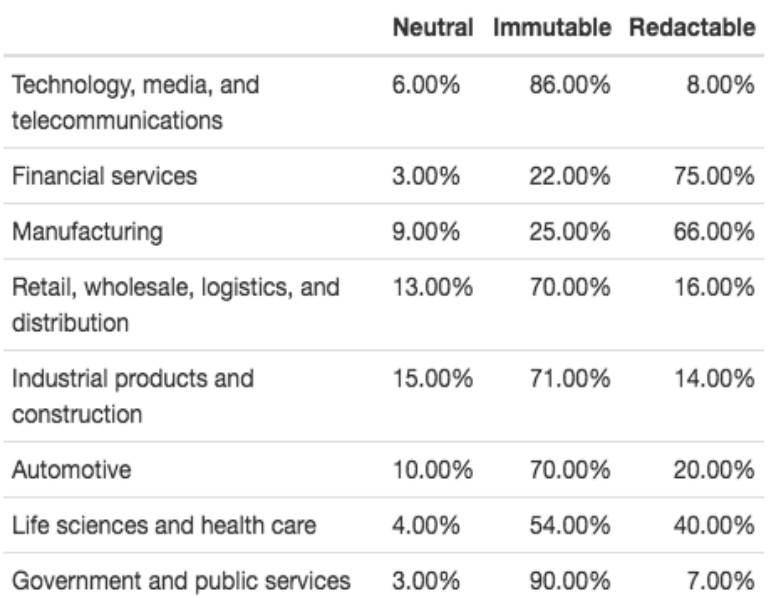

#### **6.2 Correlation between variables**

To find out if the correlation exits between knowledge, age, industry and years in profession, the answers to questions 16, 1, 3 and 4 used, the following inputs required:

```
required_packages <- c('MASS', 'rcompanion', 'lsr', 'vcd', 'DescTools')
for (p in required_packages) {
   if(!require(p,character.only = TRUE)) {
     install.packages(p, dep = TRUE)
   }
}
#Read the data. Change the file path here.
Data <- read.csv("~/Desktop/Reasearch/Tanya-2/Copy of Research Question _ Blockchain
Technology _ Edit or not .csv/Copy of Research Question _ Blockchain Technology
Edit or not .csv")
## If Knowledge >= 6 Then Expert else Novice
#Creating the new catgorical variable for Immutable blockchain knowledge
Blockchain$Immutable Knowledge level cat example of the state of the state of the state of the state of the state of the state of the state of the state of the state of the state of the state of the state of the state of t
ifelse(Blockchain$Data.Q16.Please.rate.your.knowledge.about.both.types.of.blockchai
n.technology...No.very.little.knowledge..Some.knowledge..Very.knowledgeable...An.ex
pert......Immutable. >= 6,
                           c("Expert"), c("Novice"))
#Creating the new categorical variable for Redactable blockchain knowledge 
Blockchain$Redactable_<mark>Knowledge</mark>_level_cat <-
ifelse(Blockchain$Data.Q16.Please.rate.your.knowledge.about.both.types.of.blockchai
n.technology...No.very.little.knowledge..Some.knowledge..Very.knowledgeable...An.ex
pert......Redactable. >= 6,
c("Expert"), c("Novice"))
```
Blockchain\$Immutable\_Knowledge\_level\_cat  $\leftarrow$ as.factor(Blockchain\$Immutable\_Knowledge\_level\_cat) Blockchain\$Redactable Knowledge\_level\_cat  $\sim$ as.factor(Blockchain\$Redactable\_Knowledge\_level\_cat) #Immutable Blockchain library('MASS') #Immutable Blockchain Correlations Crosstab generation table(Blockchain\$Data.Q1.Age.group...,Blockchain\$Immutable Knowledge level cat) table(Blockchain\$Data.Q3.What.industry.do.you.work.in..., Blockchain\$Immutable Knowledge level cat) table(Blockchain\$Data.Q4.How.many.years.of.work.experience.do.you.have., Blockchain\$Immutable Knowledge level cat) #Redacatble Blockchain Correlations Crosstab generation table(Blockchain\$Data.Q1.Age.group..., Blockchain\$Redactable\_Knowledge\_level\_cat) table(Blockchain\$Data.Q3.What.industry.do.you.work.in..., Blockchain\$Redactable Knowledge\_level\_cat) table(Blockchain\$Data.Q4.How.many.years.of.work.experience.do.you.have., Blockchain\$Redactable Knowledge level cat) #Now we have both the categorical variables. So, we will apply Pearson's Chi Square statistics and Cramer's V coeeficient to check the correlations.(Immutable Blockchain) chisq.test(Blockchain\$Data.Q1.Age.group..., Blockchain\$Immutable Knowledge level cat) #Here p value  $(0.2467) > 0.05$  hence we conclude that two variables are dependent. chisq.test(Blockchain\$Data.Q3.What.industry.do.you.work.in..., Blockchain\$Immutable Knowledge level cat) #Here p value  $(0.0553) > 0.05$  hence we conclude that two variables are dependent. chisq.test(Blockchain\$Data.Q4.How.many.years.of.work.experience.do.you.have., Blockchain\$Immutable Knowledge level cat) #Here p value (0.7208) > 0.05 hence we conclude that two variables are dependent. #Now we have both the categorical variables. So, we will apply Pearson's Chi Square statistics and Cramer's V coeeficient to check the correlations.(Redactable Blockchain) chisq.test(Blockchain\$Data.Q1.Age.group..., Blockchain\$Redactable Knowledge level cat) #Here p value  $(0.2143) > 0.05$  hence we conclude that two variables are dependent. chisq.test(Blockchain\$Data.Q3.What.industry.do.you.work.in..., Blockchain\$Redactable Knowledge level cat) #Here p value  $(0.104) > 0.05$  hence we conclude that two variables are dependent. chisq.test(Blockchain\$Data.Q4.How.many.years.of.work.experience.do.you.have., Blockchain\$Redactable\_Knowledge\_level\_cat) #Here p value (0.7188) > 0.05 hence we conclude that two variables are dependent. library('DescTools') #Calculating (corrected) contintency coefficient #Original COefficients #Immutable Blockchain ContCoef(Blockchain\$Data.Q1.Age.group..., Blockchain\$Immutable Knowledge level cat, correct = FALSE)  $#0.2488$ ContCoef(Blockchain\$Data.Q3.What.industry.do.you.work.in..., Blockchain\$Immutable\_Knowledge\_level\_cat, correct = FALSE) #0.3888 ContCoef(Blockchain\$Data.Q4.How.many.years.of.work.experience.do.you.have., Blockchain\$Immutable Knowledge level cat, correct = FALSE)  $#0.2554$ #Redactable Blockchain ContCoef(Blockchain\$Data.Q1.Age.group..., Blockchain\$Redactable Knowledge level cat, correct = FALSE)  $#0.2560$ 

```
ContCoef(Blockchain$Data.03.What.industry.do.you.work.in...,
Blockchain$Redactable Knowledge level cat, correct = FALSE) #0.3683ContCoef(Blockchain$Data.Q4.<mark>How.many.years.of.work.experience.do.you.have</mark>.,
Blockchain$Redactable_Knowledge_level_cat, correct = FALSE) #0.2558
#Corrected Coefficients
#Immutable Blockchain
ContCoef(Blockchain$Data.Q1.Age.group..., Blockchain$Immutable Knowledge level cat,
correct = TRUE) #0.3518ContCoef(Blockchain$Data.Q3.What.industry.do.you.work.in..., 
Blockchain$Immutable_Knowledge_level_cat, correct = TRUE) #0.5498
ContCoef(Blockchain$Data.Q4.How.many.years.of.work.experience.do.you.have., 
Blockchain$Immutable Knowledge level cat, correct = TRUE) #0.3612
#Redactable Blockchain
ContCoef(Blockchain$Data.Q1.Age.group..., 
Blockchain$Redactable_Knowledge_level_cat, correct = TRUE) #0.3621
ContCoef(Blockchain$Data.Q3.What.industry.do.you.work.in..., 
Blockchain$Redactable_Knowledge_level_cat, correct = TRUE) #0.5208
ContCoef(Blockchain$Data.Q4.How.many.years.of.work.experience.do.you.have., 
Blockchain$Redactable Knowledge level cat, correct = TRUE) #0.3617#Calculating Cramer's V coefficient
library('rcompanion')
cramerV(Blockchain$Data.Q1.Age.group..., Blockchain$Immutable_Knowledge_level_cat, 
bias.correct = FALSE) #0.2569cramerV(Blockchain$Data.Q3.What.industry.do.you.work.in..., 
Blockchain$Immutable_Knowledge_level_cat, bias.correct = FALSE) #0.422
cramerV(Blockchain$Data.Q4.How.many.years.of.work.experience.do.you.have., 
Blockchain$Immutable Knowledge level cat, bias.correct = FALSE) #0.2642cramerV(Blockchain$Data.01.Age.group., Blockchain$Redactable Knowledge level cat,
bias.correct = FALSE) #0.2649cramerV(Blockchain$Data.Q3.What.industry.do.you.work.in..., 
Blockchain$Redactable_Knowledge_level_cat, bias.correct = FALSE) #0.3961
cramerV(Blockchain$Data.Q4.How.many.years.of.work.experience.do.you.have., 
Blockchain$Redactable Knowledge level cat, bias.correct = FALSE) #0.2646The outputs received are below:
> #Immutable Blockchain Correlations Crosstab generation
> table(Blockchain$Data.Q1.Age.group...,Blockchain$Immutable Knowledge level cat)
               Expert Novice<br>3 0
  < 18 3 0
  >50 5 3
  18 to 25 14 8<br>26 to 35 24 3
  26 to 35 24 3<br>36 to 45 19 8
```
36 to 45 19 8<br>46 to 50 9 5

46 to 50

> table (Blockchain\$Data.Q3.What.industry.do.you.work.in..., Blockchain\$Immutable Knowledge level cat) Expert Novice Automotive 2 5<br>Education 1 0 Education 1 0<br>Financial services 17 2 Financial services 17 Government and public services  $1$  1<br>Industrial products and construction  $1$  2 Industrial products and construction 1 2<br>Law 5 5 **Law** 5 5 5 Manufacturing sale, logistics, and distribution  $\begin{array}{cc} 7 & 2 \\ 2 & 0 \end{array}$ Student 2 0 Technology, media and telecommunications 24 5 > table(Blockchain\$Data.Q4.How.many.years.of.work.experience.do.you.have., Blockchain\$Immutable Knowledge level cat) Expert Novice<br>>10 44 17 >10 44 17  $\begin{array}{ccc} 1 & \hspace{1.5cm} 2 \hspace{.1cm} 0 \\ 10 & \hspace{1.5cm} 2 \hspace{.1cm} 0 \end{array}$  10 2 0  $\begin{array}{ccc} 2 & \phantom{+}4 & 1 \\ 3 & \phantom{+}7 & 1 \end{array}$  $\begin{array}{ccc} 3 & 7 & 1 \\ 4 & 4 & 3 \end{array}$  $\begin{array}{ccccc}\n4 & & & 4 & 3 \\
5 & & & 4 & 1\n\end{array}$  5 4 1  $\begin{array}{ccc} 6 & \hspace{1.5cm} 3 & 1 \\ 7 & \hspace{1.5cm} 1 & 0 \end{array}$  7 1 0  $\begin{array}{ccc} 8 & \hspace{1.5cm} 2 & 3 \\ 9 & \hspace{1.5cm} 1 & 0 \end{array}$  9 1 0 > #Redacatble Blockchain Correlations Crosstab generation > table(Blockchain\$Data.Q1.Age.group..., Blockchain\$Redactable\_Knowledge\_level\_cat) Expert Novice  $\begin{array}{ccc} 2 \times 18 & 1 & 2 \\ >50 & 3 & 5 \end{array}$  $>50$  3 5 18 to 25 13 9<br>26 to 35 18 9 26 to 35 18 9<br>36 to 45 13 14 36 to 45 13 46 to 50 4 10 > table(Blockchain\$Data.Q3.What.industry.do.you.work.in..., Blockchain\$Redactable Knowledge level cat)  $\mathbb{E} \mathbf{x}$ pert $\mathbb{E} \mathbf{x}$  expert  $\mathbb{E} \mathbf{x}$  expert  $\mathbb{E} \mathbf{x}$  expert  $\mathbb{E} \mathbf{x}$  expert  $\mathbb{E} \mathbf{x}$ Novice Automotive 1 6<br>
Education 1 0 Education 1 0<br>
Financial services 1 0<br>
11 8 Financial services 11 8<br>Government and public services 11 8<br>0 2 Government and public services Industrial products and construction 1 2<br>Law  $4 \t3$  $\Gamma$  Law  $\sim$  4  $\,$  7  $\,$ Life sciences and health care 4 6 4 6 Manufacturing 5 3 Manufacturing 53<br>Retail, wholesale, logistics, and distribution 36 Retail, wholesale, logistics, and distribution 3 6<br>Student 1 1 Student 1 1 1 and 2 1 and 2 1 and 2 1 and 2 1 and 2 1 and 2 1 and 2 1 and 2 1 and 2 1 and 2 1 and 2 1 and 2 1 and 2 1 and 2 1 and 2 1 and 2 1 and 2 1 and 2 1 and 2 1 and 2 1 and 2 1 and 2 1 and 2 1 and 2 1 and 2 1 and 2 1 Technology, media and telecommunications 21 8

```
> table (Blockchain$Data.Q4.How.many.years.of.work.experience.do.you.have., 
Blockchain$Redactable_Knowledge_level_cat)
 Expert Novice<br>>10 2833
 >10 28 33
 1 1 1
  10 2 0
 2 3 2
 3 6 2
4 3
 5 3 2
 6 2 2
 7 1 0
 8 2 3
 9 0 1
> #Now we have both the categorical variables. So, we will apply Pearson's Chi Square 
statistics and Cramer's V coeeficient to check the correlations.(Immutable 
Blockchain)
>chisq.test(Blockchain$Data.Q1.Age.group.., 
Blockchain$Immutable Knowledge level cat)
Pearson's Chi-squared test
data: Blockchain$Data.Q1.Age.group... and Blockchain$Immutable Knowledge level cat
X-squared = 6.6663, df = 5, p-value = 0.2467
Warning message:
Inchisq.test(Blockchain$Data.Q1.Age.group..., 
Blockchain$Immutable Knowledge level cat) :
  Chi-squared approximation may be incorrect
> #Here p value (0.2467) > 0.05 hence we conclude that two variables are dependent.
>chisq.test(Blockchain$Data.Q3.What.industry.do.you.work.in..., 
Blockchain$Immutable Knowledge level cat)
Pearson's Chi-squared test
data: Blockchain$Data.Q3.What.industry.do.you.work.in... and
Blockchain$Immutable Knowledge level cat
X-squared = 17.983, df = 10, p-value = 0.05526
Warning message:
In chisq.test(Blockchain$Data.Q3.What.industry.do.you.work.in..., :
  Chi-squared approximation may be incorrect
> #Here p value (0.0553) > 0.05 hence we conclude that two variables are dependent.
> chisq.test(Blockchain$Data.Q4.How.many.years.of.work.experience.do.you.have., 
Blockchain$Immutable_Knowledge_level_cat)
Pearson's Chi-squared test
data:Blockchain$Data.Q4.How.many.years.of.work.experience.do.you.have. and
Blockchain$Immutable Knowledge level cat
X-squared = 7.0488, df = 10, p-value = 0.7208
Warning message:
In chisq.test(Blockchain$Data.Q4.How.many.years.of.work.experience.do.you.have., :
  Chi-squared approximation may be incorrect
> #Here p value (0.7208) > 0.05 hence we conclude that two variables are dependent.
> #Now we have both the categorical variables. So, we will apply Pearson's Chi Square 
statistics and Cramer's V coeeficient to check the correlations.(Redactable 
Blockchain)
                                      > chisq.test(Blockchain$Data.Q1.Age.group..., 
Blockchain$Redactable Knowledge level cat)
Pearson's Chi-squared test
```

```
data: Blockchain$Data.Q1.Age.group... and Blockchain$Redactable Knowledge level cat
X-squared = 7.0862, df = 5, p-value = 0.2143
Warning message:
Inchisq.test(Blockchain$Data.Q1.Age.group..., 
Blockchain$Redactable Knowledge level cat) :
  Chi-squared approximation may be incorrect
> #Here p value (0.2143) > 0.05 hence we conclude that two variables are dependent.
>chisq.test(Blockchain$Data.Q3.What.industry.do.you.work.in..., 
Blockchain$Redactable Knowledge level cat)
Pearson's Chi-squared test
data: Blockchain$Data.03.What.industry.do.you.work.in... and
Blockchain$Redactable_Knowledge_level_cat
X-squared = 15.849, df = 10, p-value = 0.104Warning message:
In chisq.test(Blockchain$Data.Q3.What.industry.do.you.work.in..., :
  Chi-squared approximation may be incorrect
> #Here p value (0.104) > 0.05 hence we conclude that two variables are dependent.
      > chisq.test(Blockchain$Data.Q4.How.many.years.of.work.experience.do.you.have., 
Blockchain$Redactable Knowledge level cat)
Pearson's Chi-squared test
data:Blockchain$Data.Q4.How.many.years.of.work.experience.do.you.have. and
Blockchain$Redactable_Knowledge_level_cat
X-squared = 7.0698, df = 10, p-value = 0.7188Warning message:
In chisq.test(Blockchain$Data.04.How.many.years.of.work.experience.do.you.have., :
  Chi-squared approximation may be incorrect
> #Here p value (0.7188) > 0.05 hence we conclude that two variables are dependent.
> library('DescTools')
> #Calculating (corrected) contintency coefficient
> #Original COefficients
> #Immutable Blockchain
>ContCoef(Blockchain$Data.Q1.Age.group..., 
Blockchain$Immutable Knowledge level cat, correct = FALSE) #0.2488[1] 0.2488303
>ContCoef(Blockchain$Data.Q3.What.industry.do.you.work.in..., 
Blockchain$Immutable Knowledge level cat, correct = FALSE) #0.3888[1] 0.3887642
>ContCoef(Blockchain$Data.Q4.How.many.years.of.work.experience.do.you.have., 
Blockchain$Immutable_Knowledge_level_cat, correct = FALSE) #0.2554
[1] 0.2554155
> #Redactable Blockchain
>ContCoef(Blockchain$Data.Q1.Age.group..., 
Blockchain$Redactable Knowledge level cat, correct = FALSE) #0.2560[1] 0.2560484
>ContCoef(Blockchain$Data.Q3.What.industry.do.you.work.in..., 
Blockchain$Redactable Knowledge level cat, correct = FALSE) #0.3683[1] 0.3682896
>ContCoef(Blockchain$Data.Q4.How.many.years.of.work.experience.do.you.have., 
Blockchain$Redactable Knowledge level cat, correct = FALSE) #0.2558[1] 0.2557714
> #Corrected Cefficients
> #Immutable Blockchain
>ContCoef(Blockchain$Data.Q1.Age.group..., 
Blockchain$Immutable Knowledge level cat, correct = TRUE) #0.3518[1] 0.3518992
>ContCoef(Blockchain$Data.Q3.What.industry.do.you.work.in..., 
Blockchain$Immutable Knowledge level cat, correct = TRUE) #0.5498
```

```
[1] 0.5497956
>ContCoef(Blockchain$Data.Q4.How.many.years.of.work.experience.do.you.have., 
Blockchain$Immutable_Knowledge_level_cat, correct = TRUE) #0.3612
[1] 0.361212
> #Redactable Blockchain
>ContCoef(Blockchain$Data.Q1.Age.group..., 
Blockchain$Redactable Knowledge level cat, correct = TRUE) #0.3621[1] 0.3621071
>ContCoef(Blockchain$Data.Q3.What.industry.do.you.work.in..., 
Blockchain$Redactable Knowledge level cat, correct = TRUE) #0.5208[1] 0.5208402
>ContCoef(Blockchain$Data.Q4.How.many.years.of.work.experience.do.you.have., 
Blockchain$Redactable Knowledge level cat, correct = TRUE) #0.3617
[1] 0.3617154
> #Calculating Cramer's V coefficient
> library('rcompanion')
>cramerV(Blockchain$Data.Q1.Age.group..., Blockchain$Immutable_Knowledge_level_cat, 
bias.correct = FALSE) #0.2569Cramer V 
   0.2569 
>cramerV(Blockchain$Data.Q3.What.industry.do.you.work.in..., 
Blockchain$Immutable Knowledge level cat, bias.correct = FALSE) #0.422Cramer V 
    0.422 
>cramerV(Blockchain$Data.Q4.How.many.years.of.work.experience.do.you.have., 
Blockchain$Immutable Knowledge level cat, bias.correct = FALSE) #0.2642Cramer V 
   0.2642 
>cramerV(Blockchain$Data.Q1.Age.group..., 
Blockchain$Redactable Knowledge level cat, bias.correct = FALSE) #0.2649Cramer V 
   0.2649 
>cramerV(Blockchain$Data.Q3.What.industry.do.you.work.in..., 
Blockchain$Redactable Knowledge level cat, bias.correct = FALSE) #0.3961Cramer V 
   0.3961 
>cramerV(Blockchain$Data.Q4.How.many.years.of.work.experience.do.you.have., 
Blockchain$Redactable Knowledge level cat, bias.correct = FALSE) #0.2646Cramer V 
  0.2646 
>
```
#### **6.3 Wilcoxon signed rank test (alternative of t – test)**

Shapiro - Wilk test used to check the assumptions if the data is normally distributed. In this case the alternative to t – test, Wilcoxon test was used. The following inputs required:

```
#T-Tests#1) Regarding Blockchain Knowldge
# Create a data frame
blockchain_knowledge <- data.frame( 
   group = rep(c("Immutable", "Redactable"), each = 101),
   weight = c(Immutable_Knowledge, Redactable_Knowledge)
)
#Computing Group Statistics
library("dplyr")
group by(blockchain knowledge, group) %>%
   summarise(
    count = n(),
    mean = mean(weight, na.rm = TRUE),sd = sd(weight, na.rm = TRUE)\rightarrow# Plot weight by group and color by group
library("ggpubr")
ggboxplot(blockchain knowledge, x = "group", y = "weight"
          color = "group", palette = c("#00AFBB", "#E7B800"),
 order = c("Immutable", "Redactable"),
 ylab = "Weight", xlab = "Groups") 
# Plot paired data
library(PairedData)
pd <- paired(Immutable_Knowledge, Redactable_Knowledge)
plot(pd, type = "profile") + theme bw()
#Checking the Assumptions
#1) Are the two samples paired? YES. As both the observations are from the same 
sample.
#2) Is this a large sample? YES n>30
#3) Is the difference between the two groups follows normal distribution? To do this, 
we will perform Shapiro-Wilk Test of normality.
#Shapiro-Wilk Test
#Null hypothesis: the data are normally distributed
#Alternative hypothesis: the data are not normally distributed
# compute the difference
d_knowledge <- with(blockchain_knowledge, 
          weight[group == "Immutable"] - weight[group == "Redactable"])
# Shapiro-Wilk normality test for the differences
shapiro.test(d knowledge)
library("ggpubr")
ggdensity(d_knowledge, 
          main = "Density plot of difference",
           xlab = "Diference")
#As the P value is Shapiro Wilk test is < 0.05, the differences do not follow the 
normal distribution. Hence, we need to perform the non-parametric alternative in this 
case.
test knowledge <- wilcox.test(Immutable Knowledge,Redactable Knowledge, paired=TRUE,
exact = FALSE, conf.int = TRUE, conf.level = 0.95)
test_knowledge
Zstat knowledge<-qnorm(test knowledge$p.value/2)
```

```
abs(Zstat knowledge)/sqrt(101) #Total observations: 101
#Effect size is large in this case as value : 0.86
median(Immutable_Knowledge) 
median(Redactable_Knowledge)
#Here p value < 0.001 hence there is significant difference between knowledge of 
immutable and redactable blockchains.
#2) Regarding Blockchain Effectiveness
# Create a data frame
blockchain_effective <- data.frame( 
  group = \text{rep}(c("Immutable", "Redactable"), each = 101),
  weight = c(Immutable Effective, Redactable Effective)
)
#Computing Group Statistics
library("dplyr")
group_by(blockchain effective, group) %>%
   summarise(
   count = n(),
    mean = mean(weight, na.rm = TRUE),sd = sd(weight, na.rm = TRUE)\overline{\phantom{a}}# Plot weight by group and color by group
library("ggpubr")
ggboxplot(blockchain effective, x = "group", y = "weight"
          \text{color} = \text{``group''}, \text{plate} = \text{c}(\text{''#00AFBB''}, \text{''#E7B800''}), order = c("Immutable", "Redactable"),
 ylab = "Weight", xlab = "Groups") 
# Plot paired data
library(PairedData)
pd <- paired(Immutable_Effective, Redactable_Effective)
plot(pd, type = "profile") + theme_bw()
#Checking the Assumptions
#1) Are the two samples paired? YES. As both the observations are from the same 
sample.
#2) Is this a large sample? YES n>30
#3) Is the difference between the two groups follows normal distribution? To do this, 
we will perform Shapiro-Wilk Test of normality.
#Shapiro-Wilk Test
#Null hypothesis: the data are normally distributed
#Alternative hypothesis: the data are not normally distributed
# compute the difference
d_effective <- with(blockchain_effective, 
          weight[group == "Immutable"] - weight[group == "Redactable"])# Shapiro-Wilk normality test for the differences
shapiro.test(d effective)
library("ggpubr")
ggdensity(d_effective, 
main = "Density plot of difference",
 xlab = "Diference")
#As the P value in Shapiro Wilk test is < 0.05, the differences do not follow the 
normal distribution. Hence, we need to perform the non-parametric alternative in this 
case.
```

```
test effective <- wilcox.test(Immutable Effective,Redactable Effective, paired=TRUE,
exact = FALSE, conf.int = TRUE, conf.level = 0.95)
test_effective
Zstat effective<-qnorm(test effective$p.value/2)
abs(Zstat effective)/sqrt(101) #Total observations: 101
#Effect size is medium in this case as value : 0.44
median(Immutable_Effective) 
median(Redactable_Effective)
#Here p value < 0.001 hence there is significant difference between effectiveness of 
immutable and redactable blockchains.
#3) Regarding Blockchain Suitability
# Create a data frame
blockchain suitability <- data.frame(
   group = rep (c("Immutable", "Redactable"), each = 101),
  weight = c(Immutable Suitability, Redactable Suitability)
\lambda#Computing Group Statistics
library("dplyr")
group by(blockchain suitability, group) %>%
   summarise(
    count = n(),
    mean = mean(weight, na.rm = TRUE),
    sd = sd(weight, na.rm = TRUE) )
# Plot weight by group and color by group
library("ggpubr")
ggboxplot(blockchain suitability, x = "group", y = "weight",color = "group", palette = c("#00AFBB", "#E7B800"),
 order = c("Immutable", "Redactable"),
 ylab = "Weight", xlab = "Groups") 
# Plot paired data
library(PairedData)
pd <- paired(Immutable_Suitability, Redactable_Suitability)
plot(pd, type = "profile") + theme bw()
#Checking the Assumptions
#1) Are the two samples paired? YES. As both the observations are from the same 
sample.
#2) Is this a large sample? YES n>30
#3) Is the difference between the two groups follows normal distribution? To do this, 
we will perform Shapiro-Wilk Test of normality.
#Shapiro-Wilk Test
#Null hypothesis: the data are normally distributed
#Alternative hypothesis: the data are not normally distributed
# compute the difference
d suitability <- with(blockchain suitability,
          weight[group == "Immutable"] - weight[group == "Redactable"])
# Shapiro-Wilk normality test for the differences
shapiro.test(d suitability)
library("ggpubr")
ggdensity(d_suitability, 
           main = "Density plot of difference",
          xlab = "Diference")
```

```
#As the P value is Shapiro Wilk test is < 0.05, the differences do not follow the
normal distribution. Hence, we need to perform the non-parametric alternative in this 
case.
test suitability <- wilcox.test(Immutable Suitability,Redactable Suitability,
paired=TRUE, exact = FALSE, conf.int = TRUE,conf.level = 0.95)
test suitability
Zstat suitability<-qnorm(test suitability$p.value/2)
abs(Zstat suitability)/sqrt(101) #Total observations: 101
#Effect size is large in this case as value : 0.75
median(Immutable_Suitability) 
median(Redactable\ Suitability)
```

```
#Here p value < 0.001 hence there is significant difference between suitability of
immutable and redactable blockchains.
```

```
#4) Regarding Blockchain Compliance
```

```
# Create a data frame
blockchain_compliance <- data.frame( 
  group = \text{rep}(c("Immutable", "Redactable"), each = 101),
  weight = c(Immutable Compliance, Redactable Compliance))
#Computing Group Statistics
library("dplyr")
group by(blockchain compliance, group) %>%
   summarise(
    count = n(),
     mean = mean(weight, na.rm = TRUE),
    sd = sd(weight, na.rm = TRUE)\lambda# Plot weight by group and color by group
library("ggpubr"
ggboxplot(blockchain\_compile, x = "group", y = "weight"\text{color} = \text{``group''}, palette = c("#00AFBB", "#E7B800"),
           order = c("Immutable", "Redactable"),
           ylab = "Weight", xlab = "Groups") 
# Plot paired data
library(PairedData)
pd <- paired(Immutable_Compliance, Redactable_Compliance)
plot(pd, type = "profile") + theme bw()
#Checking the Assumptions
#1) Are the two samples paired? YES. As both the observations are from the same 
sample.
#2) Is this a large sample? YES n>30
#3) Is the difference between the two groups follows normal distribution? To do this, 
we will perform Shapiro-Wilk Test of normality.
#Shapiro-Wilk Test
#Null hypothesis: the data are normally distributed
#Alternative hypothesis: the data are not normally distributed
# compute the difference
d compliance <- with(blockchain compliance,
           weight[group == "Immutable"] - weight[group == "Redactable"])
# Shapiro-Wilk normality test for the differences
shapiro.test(d compliance)
library("ggpubr")
ggdensity(d_compliance, 
           main = "Density plot of difference",
```

```
 xlab = "Diference")
```
#As the P value is Shapiro Wilk test is < 0.05, the differences do not follow the normal distribution. Hence, we need to perform the non-parametric alternative in this case.<br>test compliance test\_compliance <- wilcox.test(Immutable\_Knowledge,Redactable\_Knowledge, paired=TRUE, exact = FALSE, conf.int = TRUE,conf.level = 0.95) test\_compliance Zstat compliance<-qnorm(test compliance\$p.value/2) abs(Zstat compliance)/sqrt(101) #Total observations: 101 #Effect size is large in this case as value : 0.80 median(Immutable\_Compliance) median(Redactable Compliance) #Here p value < 0.001 hence there is significant difference between compliance of immutable and redactable blockchains. #5) Regarding Blockchain Security and Resilience to Fraud # Create a data frame blockchain security <- data.frame(  $group = rep(c("Immutable", "Redactable"), each = 100),$  weight = c(Immutable\_Security, Redactable\_Security) ) #Computing Group Statistics library("dplyr") group by(blockchain security, group) %>% summarise( count =  $n()$ , mean = mean (weight,  $na.rm = TRUE$ ),  $sd = sd(weight, na.rm = TRUE)$  ) # Plot weight by group and color by group library("ggpubr") ggboxplot(blockchain\_security, x = "group", y = "weight",  $\text{color }$  = "group", palette = c("#00AFBB", "#E7B800"), order = c("Immutable", "Redactable"), ylab = "Weight", xlab = "Groups") # Plot paired data library(PairedData) pd <- paired(Immutable\_Security, Redactable\_Security)  $plot(pd, type = "profitie") + theme_bw()$ #Checking the Assumptions #1) Are the two samples paired? YES. As both the observations are from the same sample. #2) Is this a large sample? YES n>30 #3) Is the difference between the two groups follows normal distribution? To do this, we will perform Shapiro-Wilk Test of normality. #Shapiro-Wilk Test #Null hypothesis: the data are normally distributed #Alternative hypothesis: the data are not normally distributed # compute the difference d\_security <- with(blockchain\_security, weight[group == "Immutable"] - weight[group == "Redactable"]) # Shapiro-Wilk normality test for the differences shapiro.test(d security)

```
library("ggpubr")
```

```
ggdensity(d_security, 
           main = "Density plot of difference",
           xlab = "Diference")
#As the P value is Shapiro Wilk test is < 0.05, the differences do not follow the 
normal distribution. Hence, we need to perform the non-parametric alternative in this 
case.
test security <- wilcox.test(Immutable Knowledge,Redactable Knowledge, paired=TRUE,
exact = FALSE, conf.int = TRUE, conf.level = 0.95)
test_security
Zstat security <- qnorm(test security$p.value/2)
abs(Zstat security)/sqrt(100) #Total observations: 10
#Effect size is large in this case as value : 0.81
median(Immutable_Security) 
median(Redactable Security)
#Here p value < 0.001 hence there is significant difference between security of 
immutable and redactable blockchains.
```
The following outputs were generated:

```
> #1) Regarding Blockchain Knowldge
`summarise()` ungrouping output (override with `.groups` argument)
# A tibble: 2 \times 4<br>group coun
   group count mean sd
             \langleint> \langledbl> \langledbl>
1 Immutable 101 6.77 2.17
2 Redactable 101 5.51 2.09
> # Plot weight by group and color by group
> library("ggpubr")
> ggboxplot(blockchain_knowledge, x = "group", y = "weight",
+ color = "group", palette = c("#00AFBB", "#E7B800"),
            order = c("Immutable", "Redactable"),
            ylab = "Weight", xlab = "Grough")> # Plot paired data
> library(PairedData)
> pd <- paired(Immutable Knowledge, Redactable Knowledge)
> plot(pd, type = "profile") + theme bw()> #Checking the Assumptions
> #1) Are the two samples paired? YES. As both the observations are from the same 
sample.
> #2) Is this a large sample? YES n>30
> #3) Is the difference between the two groups follows normal distribution? To do 
this, we will perform Shapiro-Wilk Test of normality.
> #Shapiro-Wilk Test
> #Null hypothesis: the data are normally distributed
> #Alternative hypothesis: the data are not normally distributed
> # compute the difference
> d_knowledge <- with(blockchain_knowledge, 
            weight[group == "Immutable"] - weight[group == "Redactable"])> # Shapiro-Wilk normality test for the differences
> shapiro.test(d_knowledge)
Shapiro-Wilk normality test
data: d_knowledge
W = 0.65782, p-value = 5.253e-14
> library("ggpubr")
```

```
> ggdensity(d_knowledge, 
            main = "Density plot of difference",
            xlab = "Diference")
> #As the P value is Shapiro Wilk test is < 0.05, the differences do not follow the 
normal distribution. Hence, we need to perform the non-parametric alternative in 
this case.
> test_knowledge <- wilcox.test(Immutable_Knowledge,Redactable_Knowledge,
paired=TRUE, exact = FALSE, conf.int = TRUE,conf.level = 0.95)
> test_knowledge
Wilcoxon signed rank test with continuity correction
data: Immutable_Knowledge and Redactable_Knowledge
V = 4150.5, p-value < 2.2e-16
alternative hypothesis: true location shift is not equal to 0
95 percent confidence interval:
 1.000025 1.499996
sample estimates:
(pseudo)median 
       1.000088 
> Zstat knowledge<-qnorm(test knowledge$p.value/2)
> abs(Zstat_knowledge)/sqrt(101) #Total observations: 101
[1] 0.8599367
> #Effect size is large in this case as value : 0.86
> median(Immutable Knowledge)
[1] 7
> median(Redactable Knowledge)
[1] 6
> #2) Regarding Blockchain Effectivness
`summarise()` ungrouping output (override with `.groups` argument)
# A tibble: 2 x 4
  group count mean sd
\langlechr> \langleint>\langledbl>\langledbl>1 Immutable 101 6.43 2.23
              101 \quad 6.43 \quad 2.232 Redactable 101 7.81 2.38
> # Plot weight by group and color by group
> library("ggpubr")
> qgboxplot(blockchain effective, x = "group", y = "weight",color = "group", platete = c("#00AFBB", "#E7B800"),order = c("Immutable", "Redactable"),ylab = "Weight", xlab = "Groups")
> # Plot paired data
> library(PairedData)
> pd <- paired(Immutable_Effective, Redactable_Effective)
> plot(pd, type = "profile") + theme_bw()> #Checking the Assumptions
> #1) Are the two samples paired? YES. As both the observations are from the same 
sample.
> #2) Is this a large sample? YES n>30
> #3) Is the difference between the two groups follows normal distribution? To do 
this, we will perform Shapiro-Wilk Test of normality.
> #Shapiro-Wilk Test
> #Null hypothesis: the data are normally distributed
> #Alternative hypothesis: the data are not normally distributed
> # compute the difference
> d effective <- with(blockchain effective,
            weight[group == "Immutable"] - weight[group == "Redactable"])> # Shapiro-Wilk normality test for the differences
> shapiro.test(d_effective)
Shapiro-Wilk normality test
```

```
data: d_effective
W = 0.96791, p-value = 0.01458
> library("ggpubr")
> ggdensity(d_effective, 
+ main = "Density plot of difference",
+ xlab = "Diference")
> #As the P value in Shapiro Wilk test is < 0.05, the differences do not follow the 
normal distribution. Hence, we need to perform the non-parametric alternative in 
this case.
> test effective <- wilcox.test(Immutable Effective,Redactable Effective,
paired=TRUE, exact = FALSE, conf.int = TRUE,conf.level = 0.95)
> test_effective
Wilcoxon signed rank test with continuity correction
data: Immutable Effective and Redactable Effective
V = 751.5, p-value = 9.386e-06
alternative hypothesis: true location shift is not equal to 0
95 percent confidence interval:
-2.5000586 -0.9999657
sample estimates:
(pseudo)median 
      -1.999993 
> Zstat effective<-qnorm(test effective$p.value/2)
> abs(Zstat effective)/sqrt(101) #Total observations: 101
[1] 0.4408871
> #Effect size is medium in this case as value : 0.44
> median(Immutable_Effective) 
[1] 7
> median(Redactable_Effective)
[1] 8
> #3) Regarding Blockchain Suitability
> #Computing Group Statistics
> library("dplyr")
> group_by(blockchain_suitability, group) %>%
+ summarise(
+ count = n(),
     mean = mean(weight, na.rm = TRUE),+ sd = sd(weight, na.rm = TRUE)
   \rightarrow`summarise()` ungrouping output (override with `.groups` argument)
# A tibble: 2 x 4
  group count mean sd
 <chr> <int> <dbl> <dbl>
1 Immutable 101 5.77 2.00
2 Redactable 101 8.48 2.19
> # Plot weight by group and color by group
> library("ggpubr")
> ggboxplot(blockchain_suitability, x = "group", y = "weight"
            \text{color} = \text{"group", plateite = c("#00AFBB", "#E7B800");}order = c("Immutable", "Redactable"),
            ylab = "Weight", xlab = "Groups")
> # Plot paired data
> library(PairedData)
> pd <- paired(Immutable_Suitability, Redactable_Suitability)
> plot(pd, type = "profile") + themebw()> #Checking the Assumptions
```

```
> #1) Are the two samples paired? YES. As both the observations are from the same 
sample.
> #2) Is this a large sample? YES n>30
> #3) Is the difference between the two groups follows normal distribution? To do 
this, we will perform Shapiro-Wilk Test of normality.
> #Shapiro-Wilk Test
> #Null hypothesis: the data are normally distributed
> #Alternative hypothesis: the data are not normally distributed
> # compute the difference
> d suitability <- with(blockchain_suitability,
            weight[group == "Immutable"] - weight[group == "Redactable"])> # Shapiro-Wilk normality test for the differences
> shapiro.test(d_suitability)
Shapiro-Wilk normality test
data: d suitability
W = 0.96388, p-value = 0.007271
> library("ggpubr")
> ggdensity(d_suitability, 
            \overline{\text{main}} = "Density plot of difference",
            xlab = "Diference")
> #As the P value is Shapiro Wilk test is < 0.05, the differences do not follow the 
normal distribution. Hence, we need to perform the non-parametric alternative in 
this case.
> test suitability <- wilcox.test(Immutable Suitability,Redactable_Suitability,
paired=TRUE, exact = FALSE, conf.int = TRUE, conf.level = 0.95)
> test suitability
Wilcoxon signed rank test with continuity correction
data: Immutable_Suitability and Redactable_Suitability
V = 104, p-value = 3.323e-14
alternative hypothesis: true location shift is not equal to 0
95 percent confidence interval:
-3.500032 -2.500038sample estimates:
(pseudo)median 
     -3.000001> Zstat_suitability<-qnorm(test_suitability$p.value/2)
> abs(Zstat_suitability)/sqrt(101) #Total observations: 101
[1] 0.7547441> #Effect size is large in this case as value : 0.75
> median(Immutable Suitability)
[1] 6
> median(Redactable Suitability)
[1] 10
```

```
> #4) Regarding Blockchain Compliance
`summarise()` ungrouping output (override with `.groups` argument)
# A tibble: 2 x 4
  group count mean sd
<chr>
<chr>
<int>
<dbl>
<dbl>
<dbl>
<dbl>
1 Immutable
101 1.77 1.31
1 Immutable 101 1.77 1.31
2 Redactable 101 8.14 2.37
> # Plot weight by group and color by group
> library("ggpubr")
> ggboxplot(blockchain compliance, x = "group", y = "weight"color = "group", platete = c("#00AFBB", #E7B800"),order = c("Immutable", "Redactable"),
            ylab = "Weight", xlab = "Groups")
> # Plot paired data
> library(PairedData)
> pd <- paired(Immutable_Compliance, Redactable_Compliance)
> plot(pd, type = "profile") + theme bw()
> #Checking the Assumptions
> #1) Are the two samples paired? YES. As both the observations are from the same 
sample.
> #2) Is this a large sample? YES n>30
> #3) Is the difference between the two groups follows normal distribution? To do 
this, we will perform Shapiro-Wilk Test of normality.
> #Shapiro-Wilk Test
> #Null hypothesis: the data are normally distributed
> #Alternative hypothesis: the data are not normally distributed
> # compute the difference
> d compliance <- with(blockchain compliance,
            weight[group == "Immitable"] - weight[group =='])> # Shapiro-Wilk normality test for the differences
> shapiro.test(d_compliance)
Shapiro-Wilk normality test
data: d_compliance
W = 0.81737, p-value = 7.667e-10
> library("ggpubr")
> ggdensity(d_compliance, 
            \overline{\text{main}} = "Density plot of difference",
            xlab = "Difference")> #As the P value is Shapiro Wilk test is < 0.05, the differences do not follow the 
normal distribution. Hence, we need to perform the non-parametric alternative in 
this case.
> test compliance <- wilcox.test(Immutable Knowledge,Redactable Knowledge,
paired=TRUE, exact = FALSE, conf.int = TRUE,conf.level = 0.95)
> test_compliance
Wilcoxon signed rank test with continuity correction
data: Immutable Knowledge and Redactable Knowledge
V = 4150.5, p-value < 2.2e-16
alternative hypothesis: true location shift is not equal to 0
95 percent confidence interval:
1.000025 1.499996
sample estimates:
(pseudo)median 
       1.000088 
> Zstat compliance<-qnorm(test compliance$p.value/2)
> abs(Zstat_compliance)/sqrt(101) #Total observations: 101
[1] 0.8599367
> #Effect size is large in this case as value : 0.80
```

```
> median(Immutable Compliance)
[1] 1> median(Redactable_Compliance)
[1] 10> #5) Regarding Blockchain Security and Resilience to Fraud
> #Computing Group Statistics
> library("dplyr")
> group by(blockchain security, group) %>%
    summarise(
      count = n(),
      mean = mean(weight, na.rm = TRUE),sd = sd(weight, na.rm = TRUE)\rightarrow`summarise()` ungrouping output (override with `.groups` argument)
# A tibble: 2 x 4<br>group coun
             count mean sd
\langlechr> \langleint>\langledbl>\langledbl>1 Immutable 100 9.05 1.72100 9.05 1.72
2 Redactable 100 6.77 1.56
> # Plot weight by group and color by group
> library("ggpubr")
> qqboxplot(blockchain security, x = "group", y = "weight",
            \text{color} = \text{``group''}, \text{packet} = c("#00AFBB", \text{''#E7B800''}),order = c("Immutable", "Redactable"),ylab = "Weight", xlab = "Groups")> # Plot paired data
> library(PairedData)
> pd <- paired(Immutable Security, Redactable Security)
> plot(pd, type = "profile") + themebw()> #Checking the Assumptions
> #1) Are the two samples paired? YES. As both the observations are from the same 
sample.
> #2) Is this a large sample? YES n>30
> #3) Is the difference between the two groups follows normal distribution? To do 
this, we will perform Shapiro-Wilk Test of normality.
> #Shapiro-Wilk Test
> #Null hypothesis: the data are normally distributed
> #Alternative hypothesis: the data are not normally distributed
> # compute the difference
> d security <- with(blockchain_security,
                        weight[group == "Immutable"] - weight[group ==]"Redactable"])
> # Shapiro-Wilk normality test for the differences
> shapiro.test(d_security)
Shapiro-Wilk normality test
data: d security
W = 0.89284, p-value = 6.615e-07
> library("ggpubr")
> ggdensity(d_security, 
            main = "Density plot of difference",
            xlab = "Diference")
> #As the P value is Shapiro Wilk test is < 0.05, the differences do not follow the 
normal distribution. Hence, we need to perform the non-parametric alternative in 
this case.
> test security <- wilcox.test(Immutable Knowledge, Redactable Knowledge,
paired=TRUE, exact = FALSE, conf.int = TRUE,conf.level = 0.95)
> test_security
```

```
Wilcoxon signed rank test with continuity correction
data: Immutable_Knowledge and Redactable_Knowledge
V = 4150.5, p-value < 2.2e-16
alternative hypothesis: true location shift is not equal to 0
95 percent confidence interval:
1.000025 1.499996
sample estimates:
(pseudo)median 
      1.000088 
> Zstat_security <-qnorm(test_security$p.value/2)
> abs(Zstat_security)/sqrt(100) #Total observations: 10
[1] 0.8642256
> #Effect size is large in this case as value : 0.81
> median(Immutable Security)
[1] 10
> median(Redactable_Security)
>[1] 7
```